#### **МИНОБРНАУКИ РОССИИ**

**Орский гуманитарно-технологический институт (филиал) федерального государственного бюджетного образовательного учреждения высшего образования «Оренбургский государственный университет» (Орский гуманитарно-технологический институт (филиал) ОГУ)** 

Кафедра программного обеспечения

## **РАБОЧАЯ ПРОГРАММА**

## ДИСЦИПЛИНЫ

## *«Б1.Д.Б.17 Программирование»*

## Уровень высшего образования

## БАКАЛАВРИАТ

## Направление подготовки

*09.03.01 Информатика и вычислительная техника* (код и наименование направления подготовки)

*Программное обеспечение средств вычислительной техники и автоматизированных*

*систем* (наименование направленности (профиля) образовательной программы)

> Квалификация *Бакалавр*

Форма обучения *Очная*

Год начала реализации программы (набора) 2021

г. Орск 2020

Рабочая программа дисциплины «Б1.Д.Б.17 Программирование» рассмотрена и утверждена на заседании кафедры

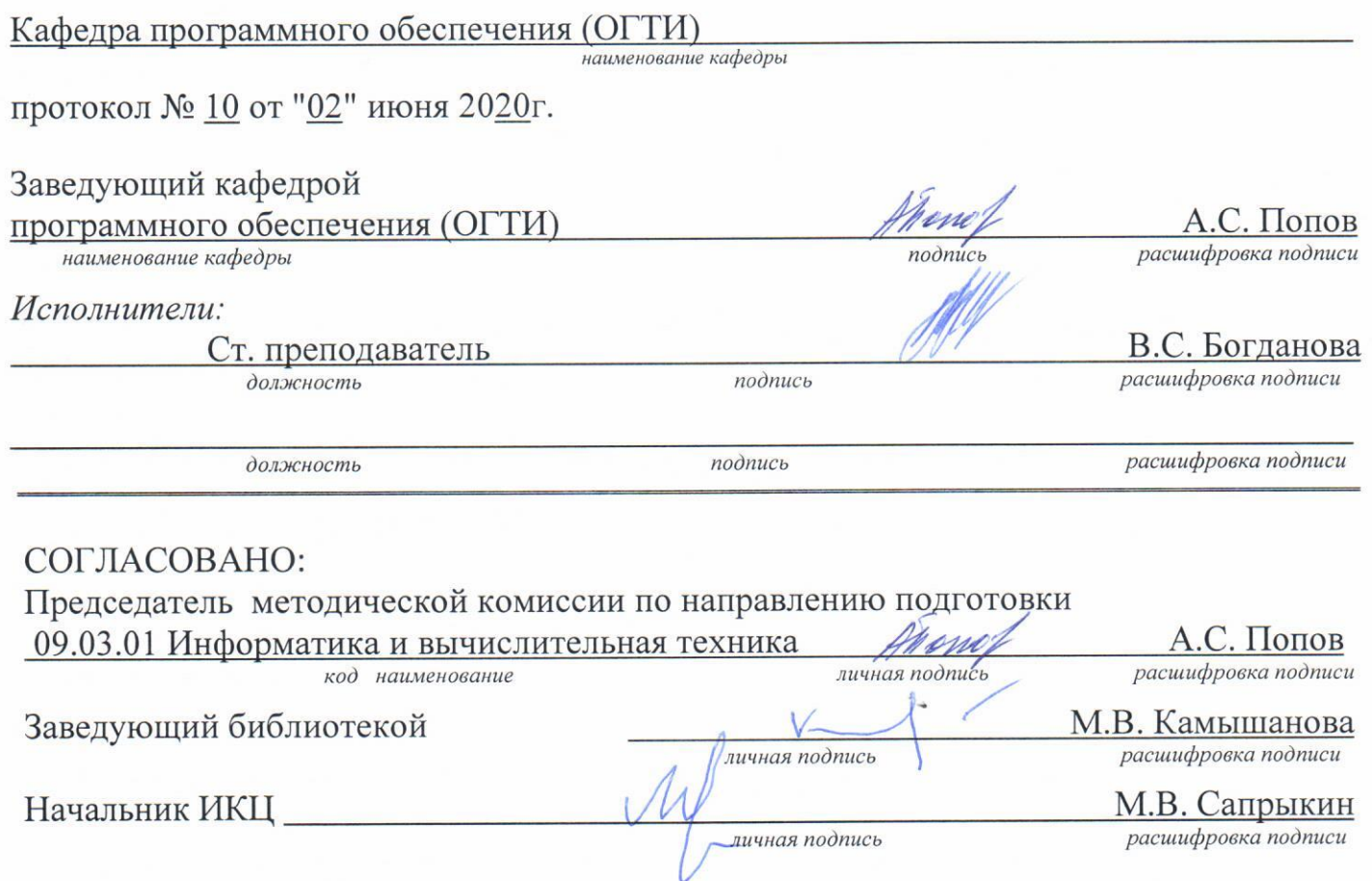

© Богданова В.С., 2020 © Орский гуманитарно технологический институт (филиал) **OFY, 2020** 

#### **1 Цели и задачи освоения дисциплины**

**Цель** освоения дисциплины: изучение базовых понятий теории информации и алгоритмизации, методов представления информации в ЭВМ; овладение навыками подготовки, редактирования, оформления текстовой документации, графиков, диаграмм и рисунков; выполнения арифметических операций над двоичными числами с фиксированной и плавающей запятой; формирование способностей инсталляции программного и аппаратного обеспечения для информационных и автоматизированных систем.

## **Задачи:**

– изучение основных положений теории информации, кодирования и алгоритмизации;

– овладение методами представления информации в ЭВМ и выполнения арифметических операций над двоичными числами с фиксированной и плавающей запятой;

– изучение технических средств информационных технологий, основных понятий и методики инсталляции программного и аппаратного обеспечения для информационных и автоматизированных систем;

– изучение и овладение методиками использования программных средств.

## **2 Место дисциплины в структуре образовательной программы**

Дисциплина относится к базовой части блока Д «Дисциплины (модули)»

Пререквизиты дисциплины: *Б1.Д.Б.16 Информатика, Б1.Д.Б.18 Введение в специальность*

Постреквизиты дисциплины: *Б1.Д.Б.16 Информатика, Б1.Д.В.3 Структуры и алгоритмы* обработки данных, Б1.Д.В.5 Объектно-ориентированное программирование, Б1.Д.В.6 Теория языков *программирования и методы трансляции, Б1.Д.В.8 Основы программирования в сети интернет,*  Б1.Д.В.9 Современные системы управления базами данных, Б1.Д.В.11 Компьютерное моделирование, *Б1.Д.В.12 Функциональное и логическое программирование, Б1.Д.В.13 Метрология программного* обеспечения, Б2.П.Б.У.1 Учебная практика (научно-исследовательская работа (получение первичных *навыков научно-исследовательской работы)), Б2.П.В.П.1 Производственная практика (технологическая практика)* 

## **3 Требования к результатам обучения по дисциплине**

Процесс изучения дисциплины направлен на формирование следующих результатов обучения

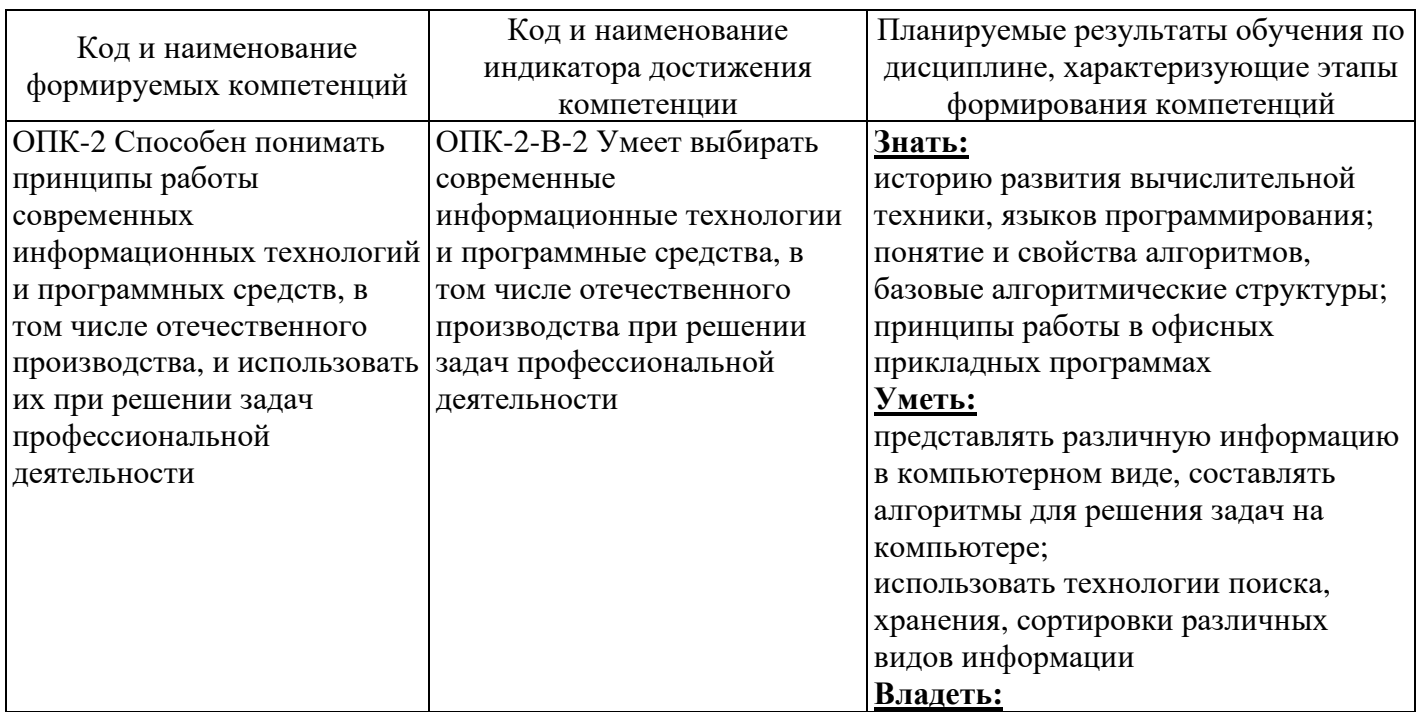

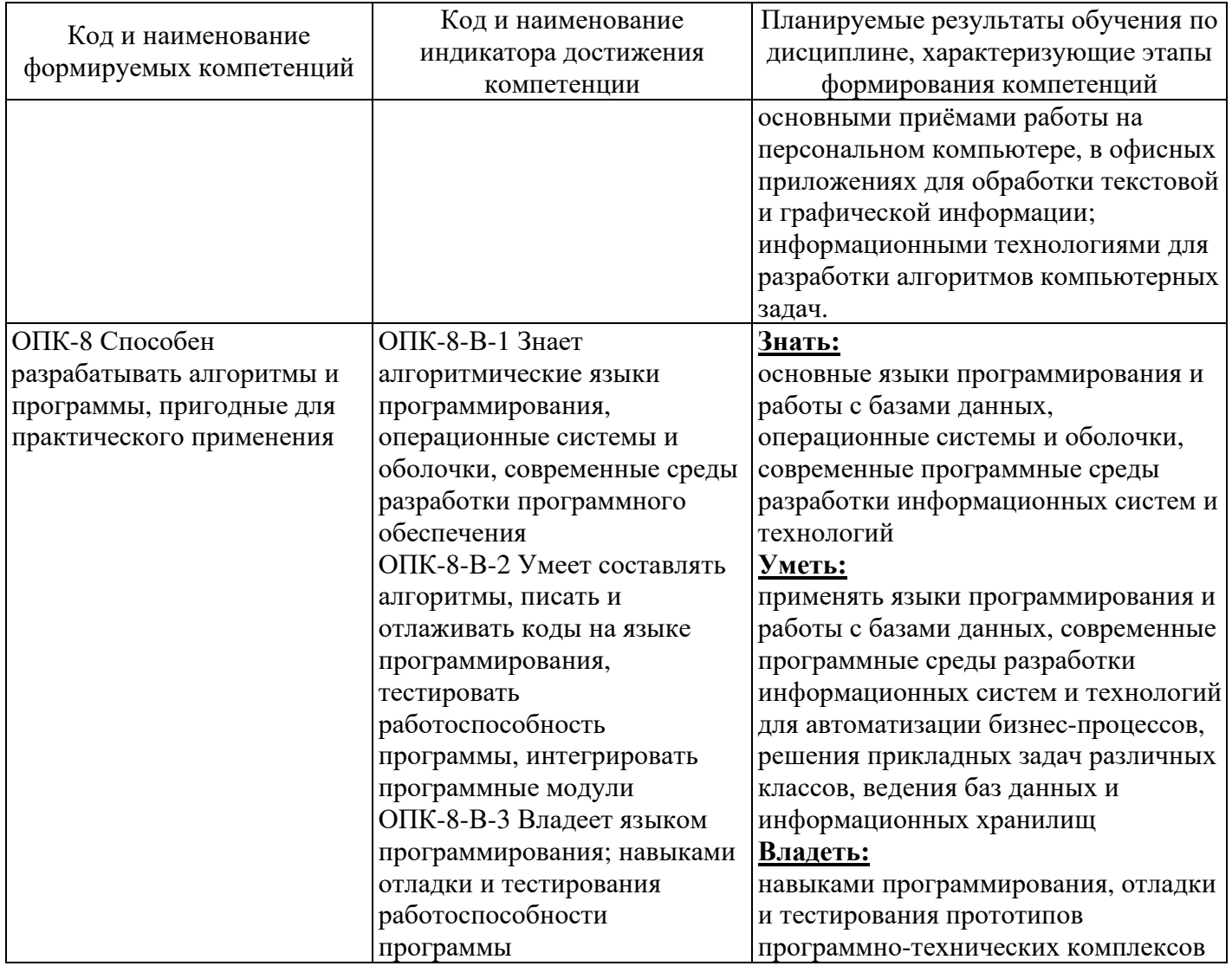

# 4 Структура и содержание дисциплины

## 4.1 Структура дисциплины

Общая трудоемкость дисциплины составляет 12 зачетных единиц (432 академических часа).

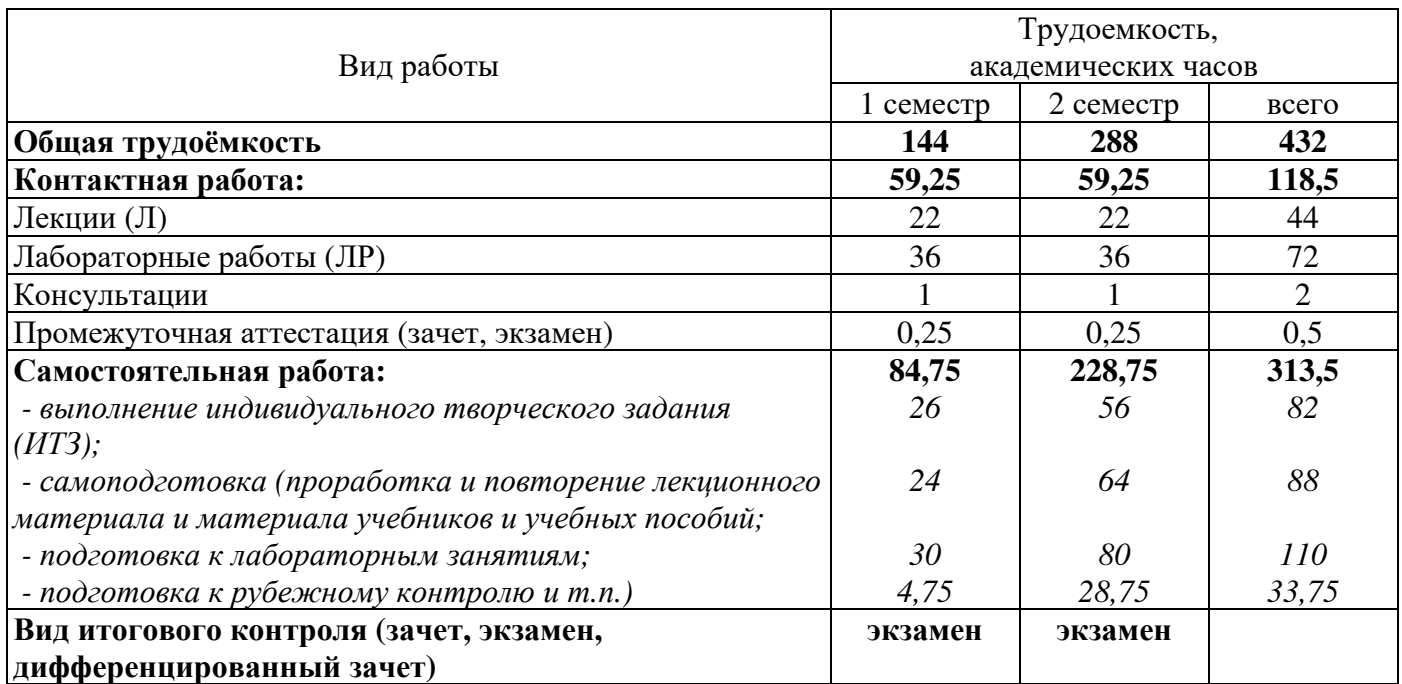

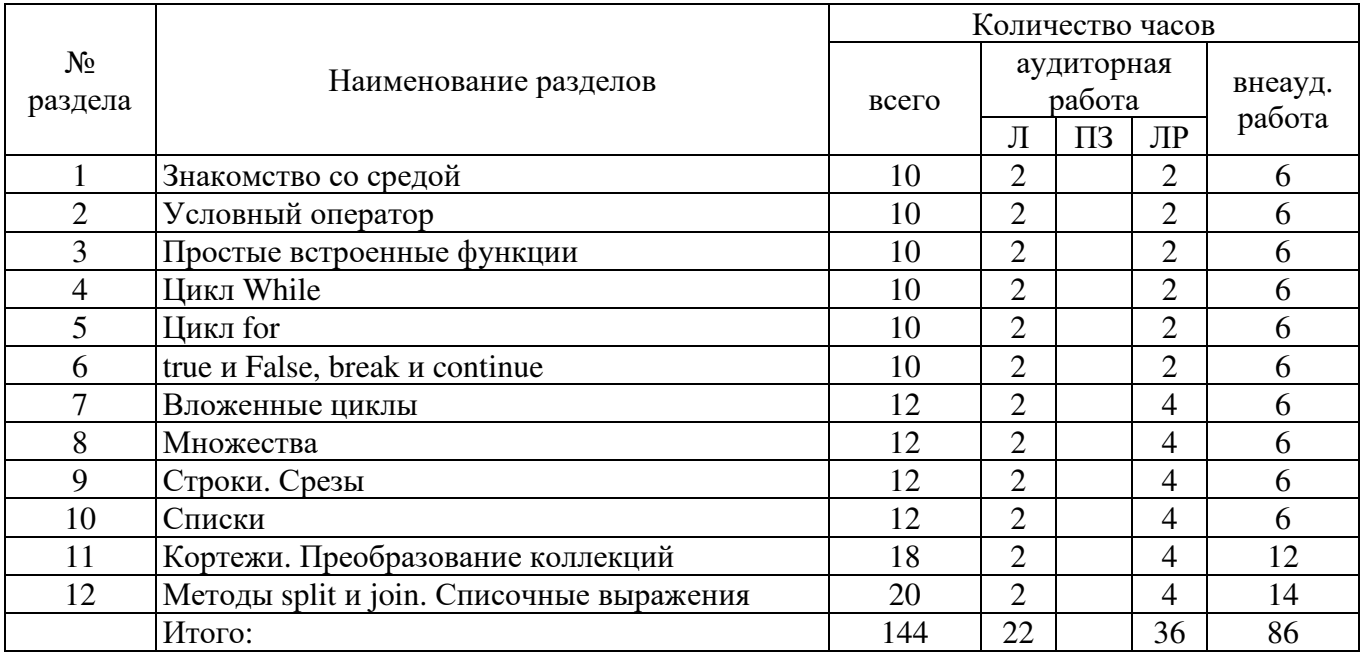

### Разделы дисциплины, изучаемые в 1 семестре

#### Разделы дисциплины, изучаемые в 2 семестре

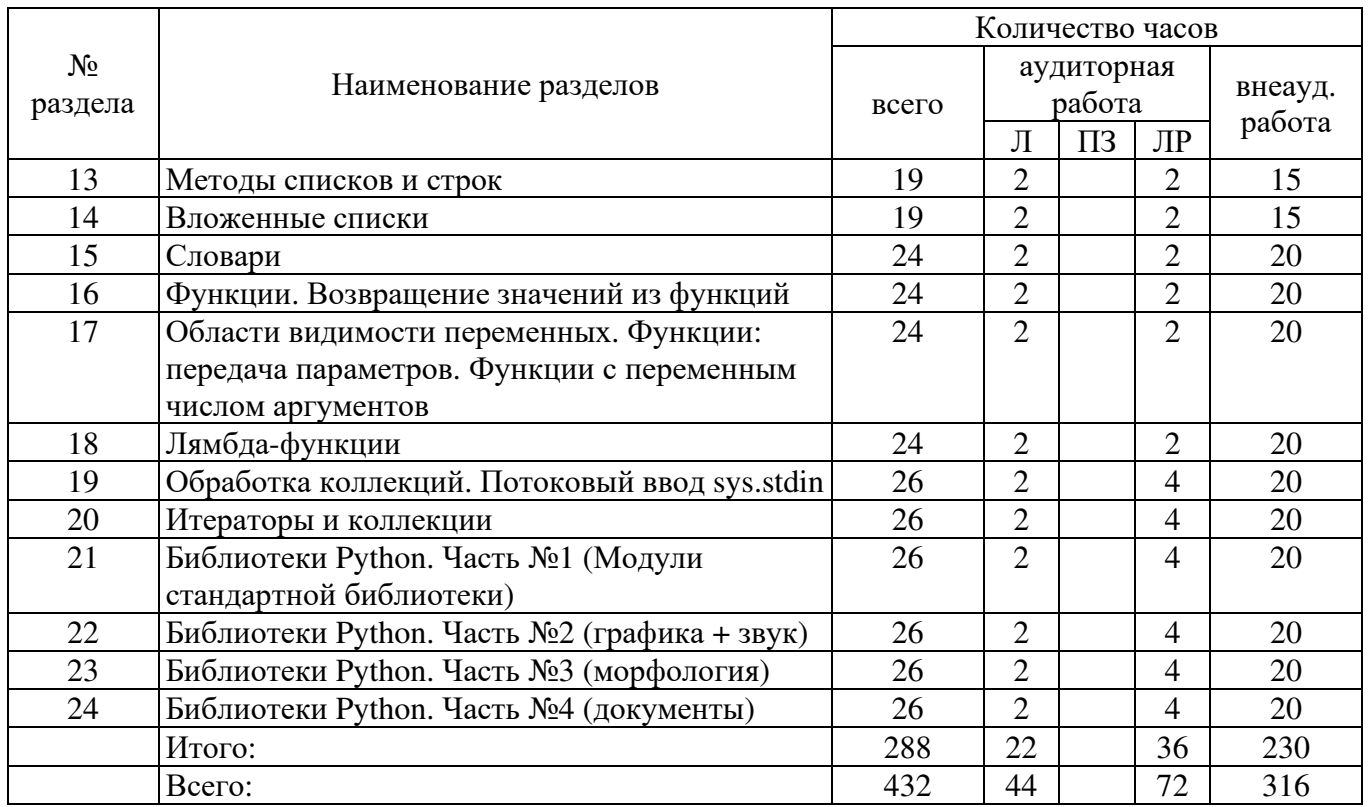

## **4.2 Содержание разделов дисциплины**

## **1. Знакомство со средой**

Введение. Знакомство с IDE. Команда print(). Тестирующая система. Команда input(). Переменные. Трассировка

## **2. Условный оператор**

Условный оператор. Сложное условие. Логические операции. Вложенные условия. Операции над строками. Команда in

## **2. Простые встроенные функции**

Типы данных. Операции над числами. Целочисленное деление. Приоритет операций. Простейшие функции. Обмен значениями переменных

## **3. Цикл While**

Цикл while. Составной оператор присваивания. Сигнал остановки. Подсчет количества элементов, удовлетворяющих условию. Поиск максимума и минимума.

#### **5. Цикл for**

Именованные аргументы функции print. Специальные символы в строках. Цикл for. Соглашения об именовании переменных. Начальное значение и шаг итератора в range.

#### **6. true и False, break и continue**

Логический тип данных. Использование флагов. Операторы break и continue. Бесконечные циклы

#### **7. Вложенные циклы**

Вложенные циклы. Принцип работы. Графическое представление вложенных циклов. Оператор break и continue во вложенных циклах

#### **8. Множества**

Объекты типа set. Операции над множеством. Операции над двумя множествами. Сравнение множеств

#### **9. Строки. Срезы**

Строка как коллекция. Что мы знаем о строках. Индексация в строках. Перебор элементов строки. Хранение текстов в памяти компьютера. Срезы строк

#### **10. Списки**

Списки. Создание списков. Индексация в списках. Добавление элемента в список. Перебор элементов списка. Срезы списков. Удаление элементов. Списки и массивы

## **11. Кортежи. Преобразование коллекций**

Кортежи. Присваивание кортежей. Сортировка пузырьком. Преобразования между коллекциями

## **12. Методы split и join. Списочные выражения**

Методы split и join. Списочные выражения. Использование списочных выражений в аргументах методов split и join. Считывание значений, введенных одной строкой

## **13. Методы списков и строк**

Как пользоваться таблицами. Методы списков. Методы строк. Функции dir и help. Форматированный вывод. f-строки. Цепочки вызовов. Использование методов списков. Структура данных «Стек»

## **14. Вложенные списки**

Вложенные списки. Двумерные вложенные списки (матрицы). Создание двумерного списка. Перебор элементов двумерного списка. Вывод списка на экран. Матрицы

#### **15. Словари**

Знакомство со словарями. Создание словаря. Обращение к элементу словаря. Добавление и удаление элементов. Проверка наличия элемента в словаре. Нестроковые ключи. Методы словарей. Допустимые типы ключей

## **16. Функции. Возвращение значений из функций**

Функция как способ группировать команды и именовать участки кода. Определение простейших функций. Начальные знания о локальных переменных. Аргументы функций

## **17. Области видимости переменных. Функции: передача параметров. Функции с переменным числом аргументов**

Локальные и глобальные переменные. Области видимости. Использование глобальных переменных. Аргументы функций как локальные переменные. Отличие между переменной и значением. Функции, изменяющие значение аргумента. Изменяемость и неизменяемость объектов. Распаковка и запаковка значений. Аргументы по умолчанию. Именованные аргументы. Инструкция pass. Согласованность аргументов.

## **18. Функции как объект. Лямбда-функции**

Функция как объект. Функции высшего порядка. Функция filter. Лямбда-функции. Функция map. Еще немного о списочных выражениях. Комбинирование функций

**19. Обработка коллекций. Потоковый ввод sys.stdin** 

Итерируемые объекты. Почему filter и map возвращают не списокю. Функции max/min/sorted и использование ключа сортировки. Проверка коллекций: all, any. Потоковый ввод stdin

#### **20. Итераторы и коллекции**

Итерируемые объекты: итераторы и коллекции. Встроенные итераторы. Комбинирование итераторов. Совместные действия над коллекциями. Функция zip. Модуль itertools. Свертка итератора. Функция reduce. Группировка элементов. Функция groupby

## **21. Библиотеки Python. Часть №1 (Модули стандартной библиотеки)**

Библиотеки как наследие. Репозиторий PyPI. Встроенные модули. Модуль Модуль random. Модуль datetime. Модуль pprint

## **22. Библиотеки Python. Часть №2 (графика + звук)**

Обработка изображений. Растровые изображения. PIL. Установка библиотек. Модельный пример. Создание изображений и рисование. Фильтры. Готовые функции. Модуль wave

### **23. Библиотеки Python. Часть №3 (морфология)**

Библиотека pymorphy2. Морфологический анализ. Работа с тегами. Постановка слов в начальную форму. Согласование с числительными

#### **24. Библиотеки Python. Часть №4 (документы)**

Работа с документами. Создание текстового документа. Работа с документом как с шаблоном. Создание презентаций. Создание таблиц Excel

## **4.3 Лабораторные работы**

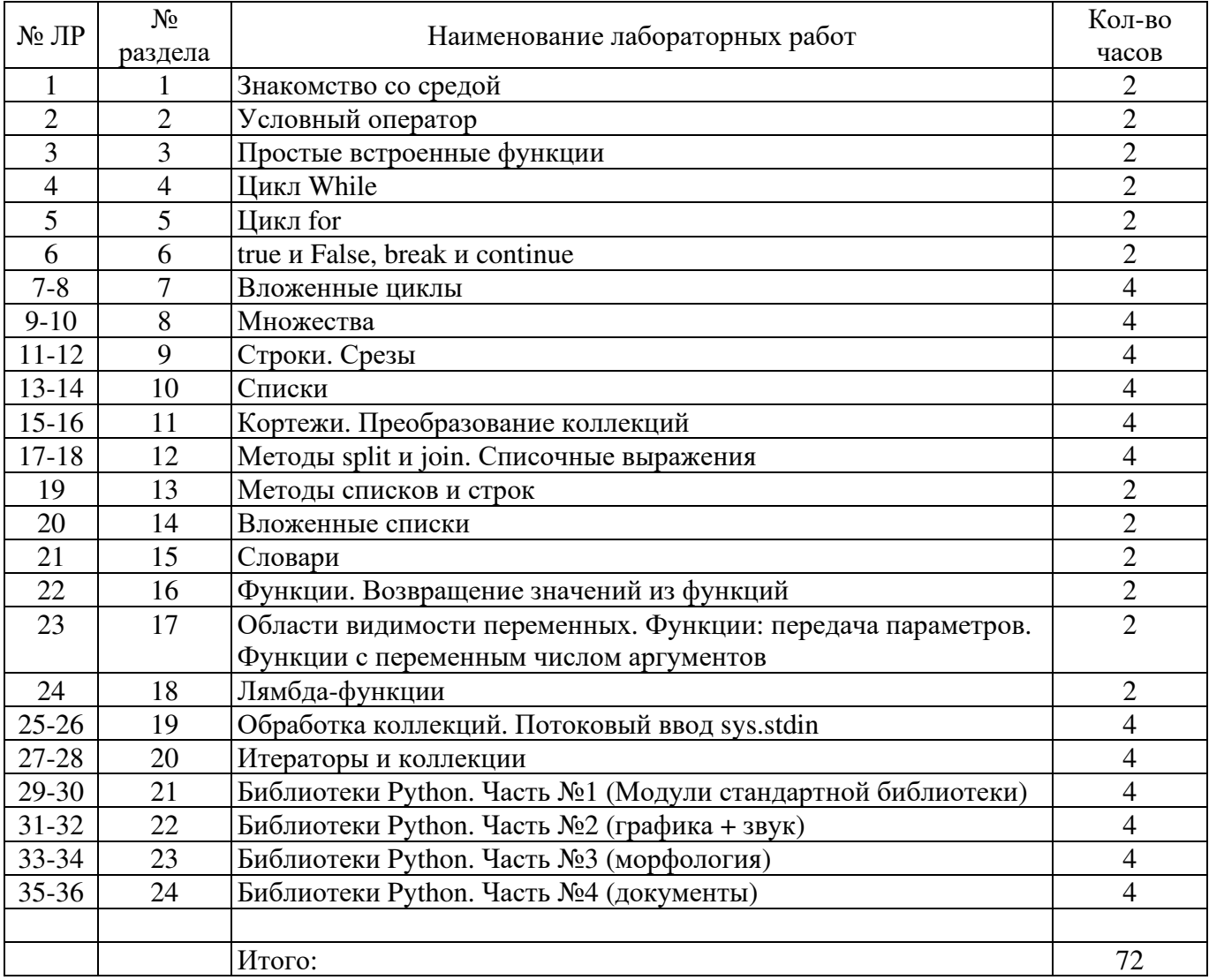

## **5 Учебно-методическое обеспечение дисциплины**

## **5.1 Основная литература**

Шелудько, В. М. Основы программирования на языке высокого уровня Python : учебное пособие : [16+] / В. М. Шелудько. – Ростов-на-Дону ; Таганрог : Южный федеральный университет, 2017. – 147 с. : ил. – Режим доступа: по подписке. – URL: https://biblioclub.ru/index.php?page=book&id=500056. – Библиогр. в кн. – ISBN 978-5-9275-2649- 9. – Текст : электронный. Шелудько, В. М. Основы программирования на языке высокого уровня Python : учебное пособие : [16+] / В. М. Шелудько. – Ростов-на-Дону ; Таганрог : Южный федеральный университет, 2017. – 147 с. : ил. – Режим доступа: по подписке. – URL: https://biblioclub.ru/index.php?page=book&id=500056 . – Библиогр. в кн. – ISBN 978-5-9275-2649- 9. – Текст : электронный.

Хахаев, И. А. Практикум по алгоритмизации и программированию на Python: курс : учебное пособие : [16+] / И. А. Хахаев. – 2-е изд., исправ. – Москва : Национальный Открытый Университет «ИНТУИТ», 2016. – 179 с. : ил. – Режим доступа: по подписке. URL: https://biblioclub.ru/index.php?page=book&id=429256 . – Библиогр. в кн. – Текст : электронный.

Сузи, Р. А. Язык программирования Python : учебное пособие : [16+] / Р. А. Сузи. – 2-е изд., испр. – Москва : Интернет-Университет Информационных Технологий (ИНТУИТ) : Бином. Лаборатория знаний, 2007. – 327 с. – (Основы информационных технологий). – Режим доступа: по подписке. – URL: https://biblioclub.ru/index.php?page=book&id=233288 – ISBN 978-5-9556-0109-0. – Текст : электронный.

## **5.2 Дополнительная литература**

Sweigart, A. Разработка компьютерных игр на языке Python : [16+] / A. Sweigart. – 2-е изд., испр. – Москва : Национальный Открытый Университет «ИНТУИТ», 2016. – 505 с. : ил. – Режим доступа: по подписке. – URL: https://biblioclub.ru/index.php?page=book&id=429009. – Текст : электронный.

Балджы, А. С. Математика на Python : учебно-методическое пособие : [16+] / А. С. Балджы, М. Б. Хрипунова, И. А. Александрова. – Москва : Прометей, 2018. – Часть 1. Элементы линейной алгебры и аналитической геометрии. – 76 с. : табл. – Режим доступа: по подписке. URL: https://biblioclub.ru/index.php?page=book&id=494849. – Библиогр. в кн. – ISBN 978-5-907003-86- 6. – Текст : электронный.

## **5.3 Периодические издания**

- 1. Журнал «Вестник компьютерных и информационных технологий »
- 2. Журнал «Информационные технологии и вычислительные системы»
- 3. Журнал «Стандарты и качество»
- 4. Журнал «Прикладная информатика»

## **5.4 Интернет-ресурсы**

## **5.4.1 Современные профессиональные базы данных и информационные справочные системы:**

1. Информационная система «Единое окно доступа к образовательным ресурсам» **-** http://window.edu.ru/

- 2. КиберЛенинкаhttps://cyberleninka.ru/
- 3. Университетская информационная система Россия uisrussia.msu.ru
- 4. Бесплатная база данных ГОСТ https://docplan.ru/

## **5.4.2 Тематические профессиональные базы данных и информационные справочные системы:**

- 1. Портал искусственного интеллекта AIPortal
- 2. Web-технологии Web-технологии
- 3. Электронная библиотека Института прикладной математики им. М.В. Келдыша –

Электронная библиотека публикаций Института прикладной математики им. М.В. Келдыша РАН

## **5.4.3 Электронные библиотечные системы**

- 1. ЭБС «Университетская библиотека онлайн» http://www.biblioclub.ru/
- 2. ЭБС Znanium.com https://znanium.com/

## **5.4.4 Дополнительные Интернет-ресурсы**

1. https://www.ixbt.com - Интернет-издание о компьютерной технике, информационных технологиях и программных продуктах. На сайте публикуются новости IT, статьи с обзорами и тестами компьютерных комплектующих и программного обеспечения.

2. http://www.intuit.ru – ИНТУИТ – Национальный открытый университет.

3. https://openedu.ru/course/urfu/PRGRMM/- «Открытое образование», МООК: Технологии программирования

4. https://openedu.ru/course/urfu/CSHARP/- «Открытое образование», МООК: Программирование на C#

5. https://openedu.ru/course/ITMOUniversity/PADS/ - «Открытое образование», МООК: Алгоритмы программирования и структуры данных

6. https://www.coursera.org/learn/c-plus-plus-red - «Coursera», МООК: Основы разработки на C++: красный пояс

## **5.5 Программное обеспечение, профессиональные базы данных и информационные справочные системы современных информационных технологий**

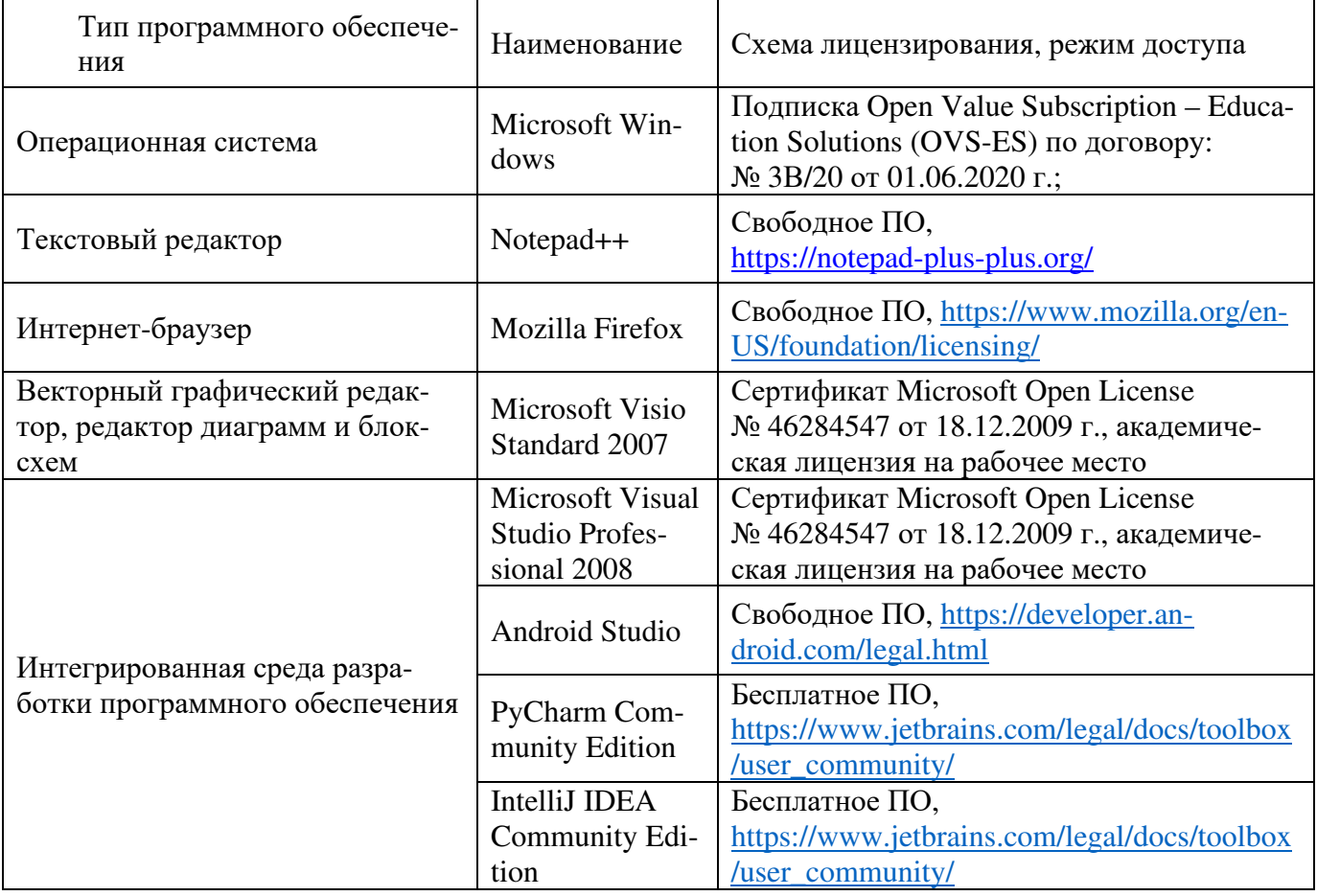

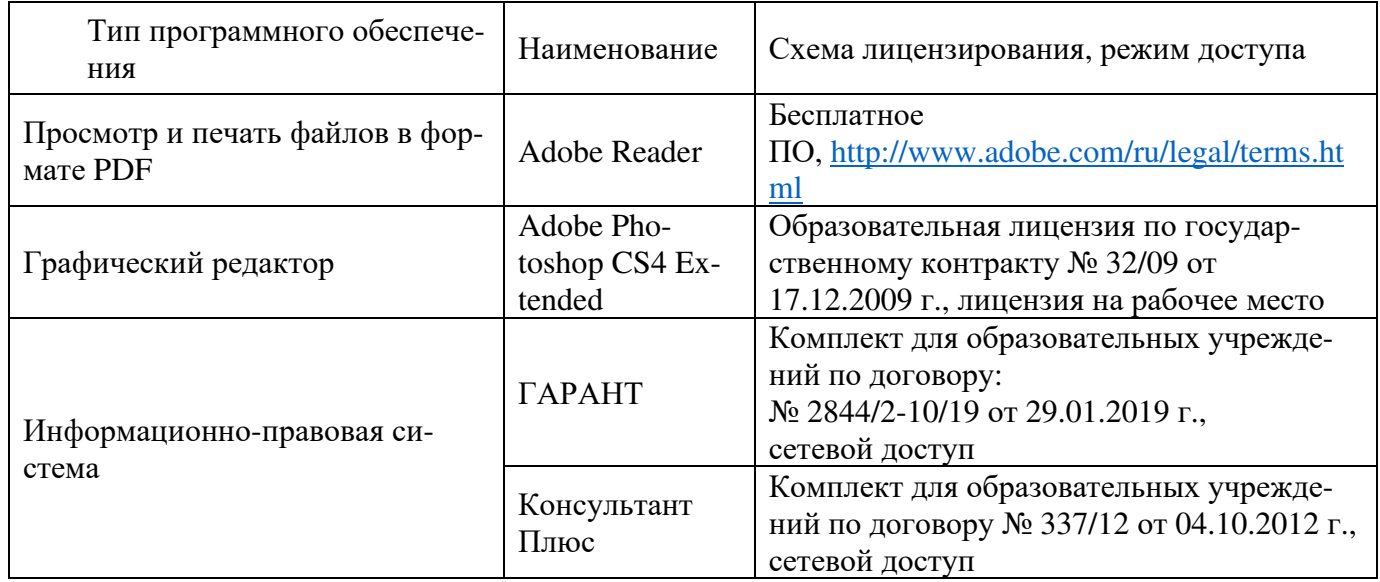

## **6 Материально-техническое обеспечение дисциплины**

Учебные аудитории для проведения занятий лекционного типа, семинарского типа, для проведения групповых и индивидуальных консультаций, текущего контроля и промежуточной аттестации. Для проведения лабораторных работ используются компьютерный класс (ауд. № 4-113, 4-116, 4-117), оборудованный средствами оргтехники, программным обеспечением, персональными компьютерами, объединенными в сеть с выходом в Интернет.

Аудитории оснащены комплектами ученической мебели, техническими средствами обучения, служащими для представления учебной информации большой аудитории.

Помещения для самостоятельной работы обучающихся оснащены компьютерной техникой, подключенной к сети «Интернет», и обеспечением доступа в электронную информационно-образовательную среду Орского гуманитарно-технологического института (филиала) ОГУ (ауд. № 4-307).

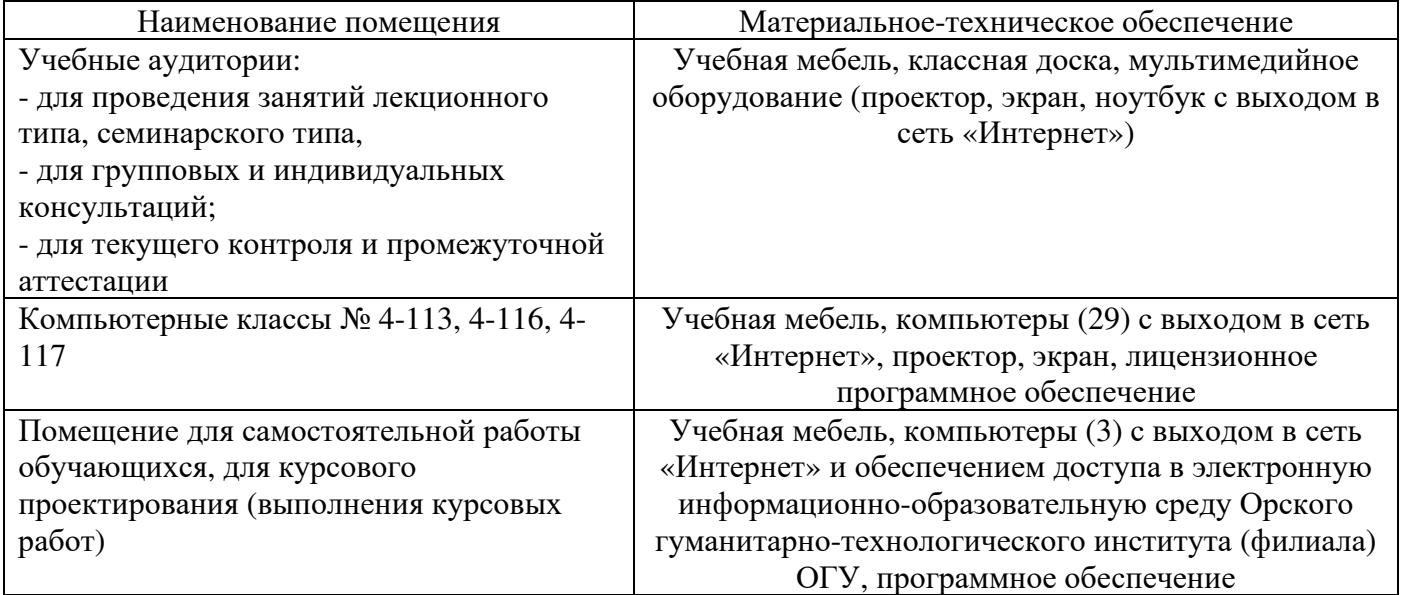

Для проведения занятий лекционного типа используются следующе наборы демонстрационного оборудования и учебно-наглядные пособия:

- презентации к курсу лекций.